Monte Carlo likelihood approximation: accounting for "it's not you; it's me"

Christina Knudson, Ph.D.

Charlie Fest

April 7, 2018

**K ロ ▶ K @ ▶ K 할 X X 할 X → 할 X → 9 Q Q ^** 

Goal: Frequentist likelihood-based inference for generalized linear mixed models (GLMMs).

- **o** maximum likelihood
- standard errors and covariances of parameter estimates

K ロ ▶ K @ ▶ K 할 ▶ K 할 ▶ 이 할 → 9 Q @

- **•** confidence intervals
- hypothesis tests (Wald, LRT, etc)

Goal: Frequentist likelihood-based inference for generalized linear mixed models (GLMMs).

- **o** maximum likelihood
- standard errors and covariances of parameter estimates
- **•** confidence intervals
- hypothesis tests (Wald, LRT, etc)

The Right Thing: Monte Carlo likelihood approximation. My take on The Right Thing: R package glmm.

**K ロ ▶ K @ ▶ K 할 X X 할 X → 할 X → 9 Q Q ^** 

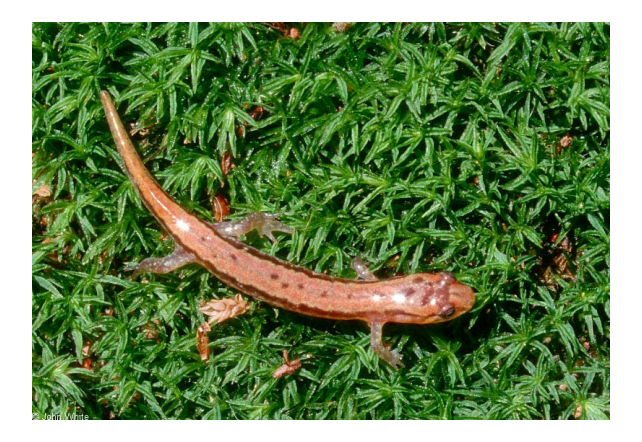

メロト メ都 トメ 差 トメ 差 ト

 $\equiv$ 

つへへ

Goal: understand salamander mating preferences.

# Speed Dating Example

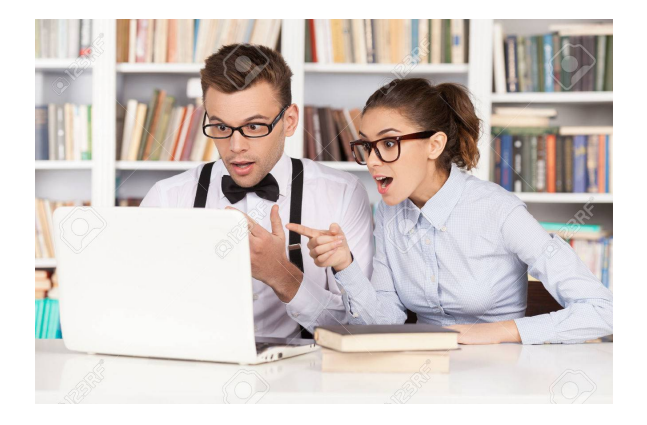

Goal: understand graduate student speed dating preferences.

イロト 不優 トイ選 トイ選 トー選

 $299$ 

Every participant interacted with and made a decision ("yes" or "no") for every participant of the opposite gender.

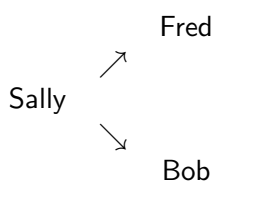

Data:

- **•** graduate, professional students at Columbia (2002 2004).
- 20 speed-dating events, 8106 complete cases, 525 unique participants, 195 variables.

**K ロ ▶ K @ ▶ K 할 X X 할 X → 할 X → 9 Q Q ^** 

Each case represents one yes/no decision received.

Translation to statistics:

• Response: whether the participant receives a "yes."

**KORK ERKER ADE YOUR** 

- Fixed effects: race, degree type.
- Random effects: independent, normal.
	- One for each decision giver.
	- One for each decision recipient.
- Variance components:  $\nu_{\text{given}}$  and  $\nu_{\text{recipient}}$ .

How can we perform likelihood-based inference?

The likelihood is based on data only (not random effects!)

K ロ ▶ K @ ▶ K 할 > K 할 > 1 할 > 1 이익어

Let response have density  $f_\beta(y|u)$ . Let random effects have density  $f_{\nu}(u)$ . The likelihood is based on data only (not random effects!)

Let response have density  $f_\beta(y|u)$ . Let random effects have density  $f_{\nu}(u)$ .

Then the likelihood is:

$$
\int f_\beta(y|u)\,f_\nu(u)\,du.
$$

How do we use this for inference?

We may be able to factor this integral into a product of integrals.

**KORK ERKER ADE YOUR** 

The likelihood is based on data only (not random effects!)

Let response have density  $f_\beta(y|u)$ . Let random effects have density  $f_{\nu}(u)$ .

Then the likelihood is:

$$
\int f_\beta(y|u)\,f_\nu(u)\,du.
$$

How do we use **this** for inference?

We may be able to factor this integral into a product of integrals.

**KORKAR KERKER EL VOLO** 

• Salamanders: 20-dimensional integrals.

k.

Grad students: 9- to 44-dimensional integrals. (Woof!)

Prior to R package glmm, inference options were:

- numerical integration, then any likelihood-based inference (simple problems only).
- Monte Carlo EM (maximum likelihood only).
- inference using penalized quasi likelihood (rather than likelihood).

**KORK ERKER ADE YOUR** 

TRT: Monte Carlo likelihood approximation.

Monte Carlo likelihood approximation (MCLA):

- **•** approximates entire likelihood function.
- **•** enables all frequentist likelihood-based inference.
- based on importance sampling.
- **•** great theoretical basis (Geyer and Thompson, 1992; Geyer, 1994; Sung and Geyer, 2007).

**KORK ERKER ADE YOUR** 

Generate kth random effect  $(u_k, k = 1, \ldots, m)$  from importance sampling distribution  $\tilde{f}$ .

Then approximate likelihood with

$$
\frac{1}{m}\sum_{k=1}^m \frac{f_\beta(y|u_k) f_\nu(u_k)}{\tilde{f}(u_k)}
$$

K ロ ▶ K @ ▶ K 할 ▶ K 할 ▶ 이 할 → 9 Q @

Why does this work?

# The Right Thing: Monte Carlo Likelihood Approximation

$$
\frac{1}{m}\sum_{k=1}^{m}\frac{f_{\beta}(y|u_k) f_{\nu}(u_k)}{\tilde{f}(u_k)}
$$
 estimates  $E_{\tilde{f}}\left[\frac{f_{\beta}(y|u) f_{\nu}(u)}{\tilde{f}(u)}\right]$ 

K ロ ▶ K @ ▶ K 할 > K 할 > 1 할 > 1 ⊙ Q Q ^

$$
\frac{1}{m}\sum_{k=1}^{m}\frac{f_{\beta}(y|u_k) f_{\nu}(u_k)}{\tilde{f}(u_k)}
$$
 estimates  $E_{\tilde{f}}\left[\frac{f_{\beta}(y|u) f_{\nu}(u)}{\tilde{f}(u)}\right]$ 

and

$$
\mathcal{E}_{\tilde{f}}\left[\frac{f_{\beta}(y|u) f_{\nu}(u)}{\tilde{f}(u)}\right] = \int \frac{f_{\beta}(y|u) f_{\nu}(u)}{\tilde{f}(u)} \tilde{f}(u) du
$$

$$
= \int f_{\beta}(y|u) f_{\nu}(u) du.
$$

K ロ ▶ K @ ▶ K 할 > K 할 > 1 할 > 1 ⊙ Q Q ^

R package glmm

- **1** Based on data, selects importance sampling distribution  $\tilde{f}(u)$ .
- **2** Generates *m* random effects from  $\tilde{f}(u)$ .
- **3** Calculates and maximizes MCLA using trust.
- <sup>4</sup> Returns
	- **Monte Carlo MLFs.**
	- MCLA value, gradient and Hessian at MCMLEs.
	- Lots of other info (trust output, etc).

Families currently allowed: Binomial and Poisson.

Random effect structure currently allowed: independent normals.

**KORKAR KERKER EL VOLO** 

glmm output includes:

- Monte Carlo MLEs and standard errors.
- likelihood, gradient, and Hessian.

Additional glmm functions:

- Variance-covariance matrix (vcov)
- Standard error (se)
- Monte Carlo standard error (mcse)

**KORK ERKER ADE YOUR** 

• Confidence intervals (confint)

#### MCLA with Knudson special sauce: glmm

R package glmm benefits from MCLA theory:

- **o** glmm enables all frequentist likelihood-based inference.
- Monte Carlo MLEs converge to MLEs as  $m \uparrow$ .
- Monte Carlo likelihood approximation converges to likelihood.

**K ロ ▶ K @ ▶ K 할 X X 할 X → 할 X → 9 Q Q ^** 

• All likelihood-based inference converges.

R package glmm benefits from MCLA theory:

- **o** glmm enables all frequentist likelihood-based inference.
- Monte Carlo MLEs converge to MLEs as  $m \uparrow$ .
- Monte Carlo likelihood approximation converges to likelihood.
- All likelihood-based inference converges.

Additional theoretical properties of R package glmm:

Monte Carlo log likelihood gradient has central limit theorem.

**K ロ ▶ K @ ▶ K 할 X X 할 X → 할 X → 9 Q Q ^** 

Monte Carlo standard errors are finite.

# MCLA with Knudson special sauce: glmm

Current fun:

- implementing parallel computing.
- writing PQL (for creating  $\tilde{f}$ ) in C.
- implementing weights.

Some ideas for future fun:

• including negative binomial as a response type.

**KORK ERKER ADE YOUR** 

• expanding random effects structure.

# Thank you!

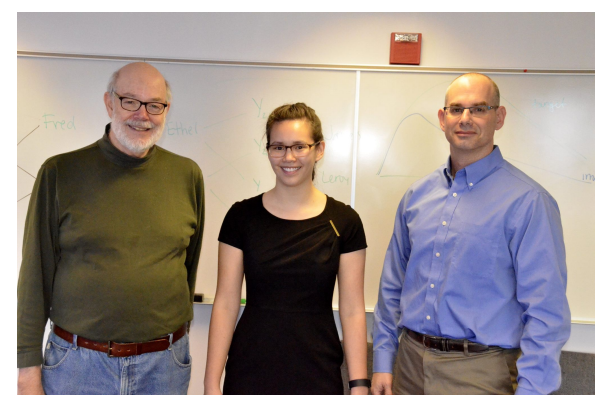

knud8583@stthomas.edu <cknudson.com>

イロト 不優 ト 不重 ト 不重 トー 重

 $299$ 

Geyer C. (1990). Likelihood and Exponential Families. PhD thesis, University of Washington.

Geyer C.J. (1994). "On the Convergence of Monte Carlo Maximum Likelihood Calculations." Journal of the Royal Statistical Society, Series B, 61, 261-274.

Geyer C.J., Thompson E. (1992). "Constrained Monte Carlo Maximum Likelihood for Dependent Data." Journal of the Royal Statistical Society, Series B, 54, 657-699.

Knudson C. (2015). glmm: Generalized Linear Mixed Models via Monte Carlo Likelihood Approximation. R package version 1.0.2, URL [http://CRAN.R-project.org/package=glmm](http://CRAN.R-project.org/package= glmm).

Knudson C. (2016). Monte Carlo Likelihood Approximation for Generalized Linear Mixed Models. Ph.D. Thesis, University of Minnesota.

**KORKA SERKER ORA** 

Sung Y.J., Geyer C.J. (2007). "Monte Carlo Likelihood Inference for Missing Data Models." Annals of Statistics, 35, 990-1011.

Fisman R., Iyengar, S., Kamenica, E. and Simonson, I. (2006) "Gender differences in mate selection: Evidence from a speed dating experiment." The Quarterly Journal of Economics, 121(2): 673-697.

Fisman, R., Iyengar, S., Kamenica, E., and Simonson, I. (2008). "Racial preferences in dating." The Review of Economic Studies, 75(1), 117-132.

**KORKA SERKER ORA** 

Bates, D., Maechler, M., Bolker, B., and Walker, S. (2014). lme4: Linear mixed-effects models using Eigen and S4. R package version 1.1-6.

Breslow, N. and Clayton, D. (1993). Approximate inference in generalized linear mixed models. Journal of the American Statistical Association, 88:9-25.

Breslow, N. and Lin, X. (1995). Bias correction in generalized linear mixed models with a single component of dispersion. Biometrika, 82:81-91.

Lin, X. and Breslow, N. (1996). Bias correction in generalized linear mixed models with multiple components of dispersion. Journal of the American Statistical Association, 91:1007-1016. glmm MCMLEs will vary from run to run (holding data constant).

**KORK ERKER ADE YOUR** 

This variability measured with Monte Carlo standard error:

> mcse(sal)

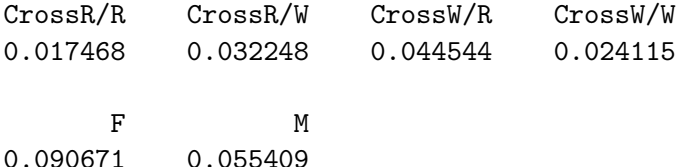

Compare two sources of variability:

- MCSE: variability from run to run, holding data constant
- SE: variability from data-set to data-set

If MCSE large compared to SE, increase m to reduce MCSE. (Increasing m will not decrease SE because data are fixed.)

> se(sal) CrossR/R CrossR/W CrossW/R CrossW/W ... 0.350252 0.366009 0.4222644 0.358033 ...

**KORK ERKER ADE YOUR** 

Comparing glmm and lme4

- **.** Ime4 much faster (penalized-quasi likelihood v. Monte Carlo)
- **•** lme4 performs maximum likelihood for simple models (one random effect per observation)
- **o** glmm performs/enables all likelihood-based inference
- **•** glmm inference converges as  $m \uparrow$
- **•** lme4 variance components are too small
- **Impossible to know how close lme4's PQL matches likelihood**

**K ロ ▶ K @ ▶ K 할 X X 할 X → 할 X → 9 Q Q ^** 

**o** glmm currently limited to independent random effects

### Salamander Example: Data Setup

- > library(glmm)
- > data(salamander)
- > head(salamander)

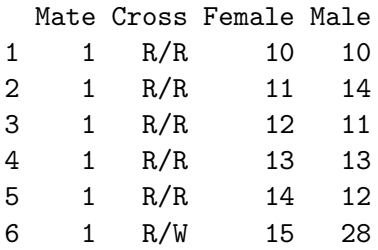

#### Salamander Example: Model Specification

```
> sal \leq glmm(Mate \sim 0 + Cross,
random = list( \degree 0 + Female, \degree 0 + Male),
varcomps.name = c('F'', 'M''),data = salamander, m = 10^{\circ}6,
family.glmm = binomial.glmm)
```
Notes:

0+Cross produces log odds for each group. Could use Cross if you want a reference group. (This is just like lm.)

**KORK ERKER ADE YOUR** 

- The random effects are centered at 0 almost always.
- Bigger m gives better estimates but takes more time .

#### Fixed Effects:

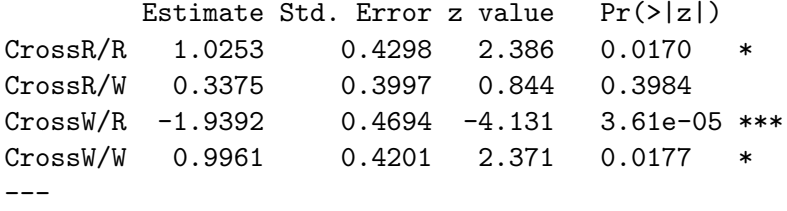

K ロ ▶ K @ ▶ K 할 ▶ K 할 ▶ | 할 | © 9 Q @

Familiar format (like lm summary)

Variance Components for Random Effects (P-values are one-tailed):

Estimate Std. Error z value Pr(>|z|)/2 F 1.3647 0.6044 2.258 0.0120 \* M 1.2331 0.6470 1.906 0.0283 \* ---

We can translate the log odds back to probabilities:

$$
\mathsf{P}(\mathsf{mating}) = \frac{\exp\left(\hat{\beta}_{RW}\right)}{1+\exp\left(\hat{\beta}_{RW}\right)}
$$

K ロ X イロ X K ミ X K ミ X ミ X Y Q Q Q

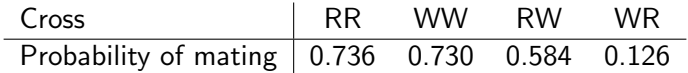

l,

We can translate the log odds back to probabilities:

$$
\mathsf{P}(\mathsf{mating}) = \frac{\exp\left(\hat{\beta}_{RW}\right)}{1+\exp\left(\hat{\beta}_{RW}\right)}
$$

K ロ ▶ K @ ▶ K 할 ▶ K 할 ▶ | 할 | © 9 Q @

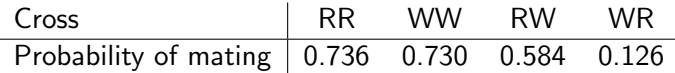

But which probabilities are significantly different?

Hypothesis tests determine which probabilities differ significantly.

$$
H_0: \beta_{RR} = \beta_{WW}
$$
  

$$
H_A: \beta_{RR} \neq \beta_{WW}
$$

First, use vcov function for (co)variances needed to calculate

$$
\text{Var}\left(\hat{\beta}_{RR} - \hat{\beta}_{WW}\right) = \text{Var}\left(\hat{\beta}_{RR}\right) + \text{Var}\left(\hat{\beta}_{WW}\right) - 2\text{Cov}\left(\hat{\beta}_{RR}, \hat{\beta}_{WW}\right)
$$

.

K ロ ▶ K @ ▶ K 할 > K 할 > 1 할 > 1 이익어

Then a Wald test statistic is

$$
\frac{\widehat{\beta}_{\textit{RR}} - \widehat{\beta}_{\textit{WW}} - 0}{\sqrt{\textit{Var}\left(\widehat{\beta}_{\textit{RR}} - \widehat{\beta}_{\textit{WW}}\right)}} \, \sim \, \mathsf{N}(0,1).
$$

Probability of mating does indeed depend on type of cross.

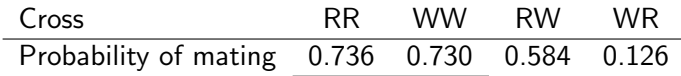

An underline between two groups indicate the probabilities are not significantly different. For example, the odds of two rough butts mating are not significantly different from the odds of two white sides mating.

**KORK ERKER ADE YOUR** 

#### R package glmm

- **1** Based on data, selects importance sampling distribution  $\tilde{f}(u)$
- **2** Generates *m* random effects from  $\tilde{f}(u)$
- Calculates and maximizes MCLA using trust
- <sup>4</sup> Returns
	- **Monte Carlo MLFs**
	- MCLA value, gradient and Hessian at MCMLEs
	- Lots of other info (trust output, etc)

Families currently allowed: Binomial and Poisson

Random effect structure currently allowed: independent normals

**KORKAR KERKER EL VOLO** 

- > library(glmm)
- > data(salamander)

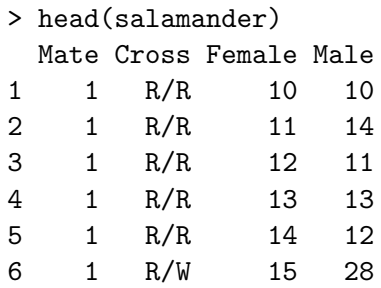

K ロ ▶ K @ ▶ K 할 ▶ K 할 ▶ | 할 | © 9 Q @

> sal <- glmm(Mate ~ 0 + Cross, random = list( ~ 0 + Female, ~ 0 + Male ), varcomps.names = c( "F" , "M" ), data = salamander, m = 10^6, family.glmm = bernoulli.glmm)

K ロ X イロ X K ミ X K ミ X ミ X Y Q Q Q

In the model summary:

Fixed Effects:

---

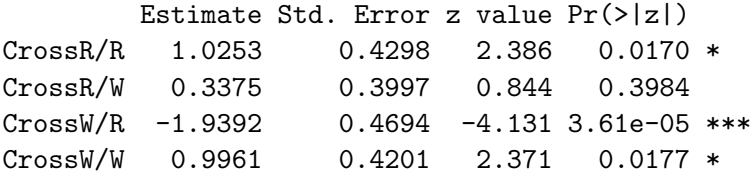

K ロ ▶ K @ ▶ K 할 ▶ K 할 ▶ | 할 | © 9 Q @

Back to probabilities:

$$
\rho_i = \frac{\exp(\hat{\beta}_{RW})}{1+\exp(\hat{\beta}_{RW})}
$$

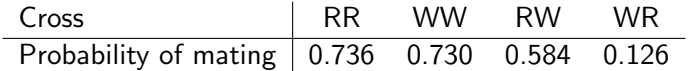

K ロ X イロ X K ミ X K ミ X ミ X Y Q Q Q

Which probabilities are different?

$$
H_0: \beta_{RR} = \beta_{WW}
$$
  

$$
H_A: \beta_{RR} \neq \beta_{WW}
$$

First, calculate

$$
Var\left(\hat{\beta}_{RR} - \hat{\beta}_{WW}\right) = Var\left(\hat{\beta}_{RR}\right) + Var\left(\hat{\beta}_{WW}\right) - Cov\left(\hat{\beta}_{RR}, \hat{\beta}_{WW}\right)
$$

Then the test statistic is:

$$
\frac{\hat{\beta}_{\textit{RR}} - \hat{\beta}_{\textit{WW}} - 0}{\sqrt{\textit{Var}\left(\hat{\beta}_{\textit{RR}} - \hat{\beta}_{\textit{WW}}\right)}} \sim N(0, 1)
$$

Answer: probability of mating does indeed depend on type of cross

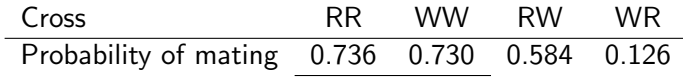

Not main research question, but also in summary:

Variance Components for Random Effects (P-values are one-tailed):

Estimate Std. Error z value  $Pr(>|z|)/2$ F 1.3647 0.6044 2.258 0.0120 \* M 1.2331 0.6470 1.906 0.0283 \* ---

How do the point estimates compare?

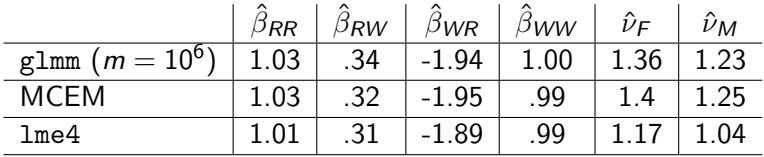

K ロ ▶ K @ ▶ K 할 ▶ K 할 ▶ | 할 | © 9 Q @